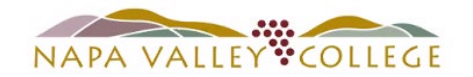

## **District Purchase Card Monthly Process**

## **\*\*\* NEW IN FEBRUARY 2022 \*\*\***

NVC website link: [District Purchase Card Guidelines & Forms](https://www.napavalley.edu/businessfinance/Pages/districtpurchcdguidelinesfms.aspx)

**[Download the purchase card monthly statement from Elan Financial Services online portal.](https://www.access-online.com/cpsApp1/AxolPreAuthServlet?requestCmdId=login) The monthly statement is available on the 21st of each month.**

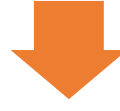

**Gather all receipts for transactions on the statement.**

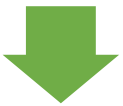

**Submit a Requisition for PO no later than the 30th of the month.**

- **- Requisition Date: 1st day of the billing month**
- **- Vendor: NVCPC-First Lastname**
- **- AP Type: APPC**
- **- Use 1 line item per purchase card transaction. Describe merchant and transaction.**
- **- Statement total amount should match Requisition total amount.**

**NOTES: For monthly recurring transactions (e.g. software subscription), a Requisition for annual Open PO may be submitted using the NVCPC vendor.**

**The Requisition for P-Card is separate and different from Requisition for Travel.**

**Approvals will be automatically assigned to the appropriate budget center manager, grant manager, facilities, IT, and advertising approvers based on approval tree in Colleague.**

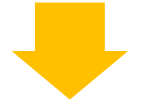

**Email the following to accounts.payable@napavalley.edu**

**- Statement**

**- Receipts**

**- PO number**